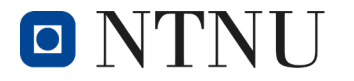

Norwegian University of Science and Technology

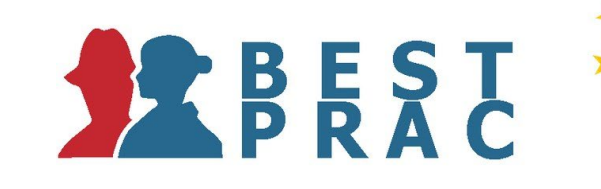

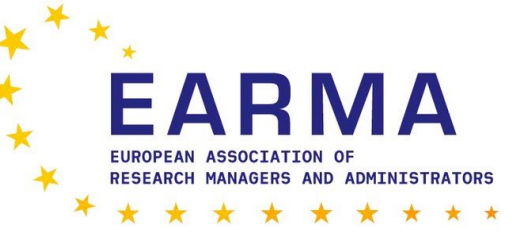

# Unit costs in Horizon Europe

Per Inge Andresen, senior adviser Norwegian University of Science and Technology

#### Presentation outline

oOverview of unit costs in Horizon Europe (HE) oHow are different categories of unit costs determined?

oCalculating different kinds of unit costs

oWhere to look for clues and guidance?

*Disclaimer*: The view and assessments in this presentation are those of the presenter only, except where explicit source references are provided. This presentation is provided for information purposes only and its content does not replace consultation of any applicable legal sources or advice of legal experts. The presenter cannot be held responsible for the use made of this presentation.

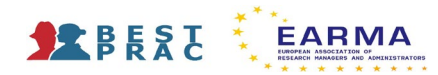

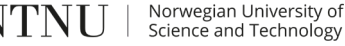

# Overview of unit costs in Horizon Europe (HE)

oWhat are unit costs?

Definition:

 $\triangleright$  Fixed cost amount per unit of something

**≻Unit of what?** 

- Time unit of effort (hour, day, month)
- Time unit of service
- Unit of (standardised) service or goods

#### oUnit costs vs. lump sum

**E**Lump sum:

- Fixed amount of funding per completed activity
	- a) per project
	- b) per WP (work package)

Norwegian University of Science and Technology

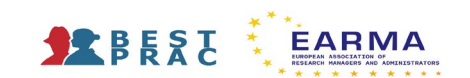

#### Applicable cost categories for unit costs in Horizon Europe

o Average personnel costs

- $\triangleright$  calculated as unit costs according to usual cost accounting practices
- $\triangleright$  for beneficiaries who consistently calculate average rates for their staff as part of their analytical cost accounting system
- o Personnel costs for SME owners and natural person beneficiaries
	- SME owners not receiving a salary from the SME in question
	- $\triangleright$  Natural persons who are beneficiaries in the project
- o Costs for internally invoiced goods and services
	- $\triangleright$  to be declared as unit costs in accordance with usual cost accounting practices
- o Research Infrastructure actions unit costs and actual costs are available options
	- Transnational access to research infrastructure
	- Virtual access to research infrastructure
- o MSCA (Marie Skłodowska-Curie Actions)
	- Defined as "unit contributions" for Horizon Europe. For H2020: "Unit costs".

o Euratom Cofund staff mobility costs (not to be discussed in detail here)

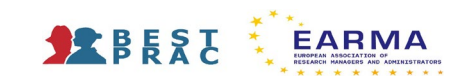

### How are different categories of unit costs determined?

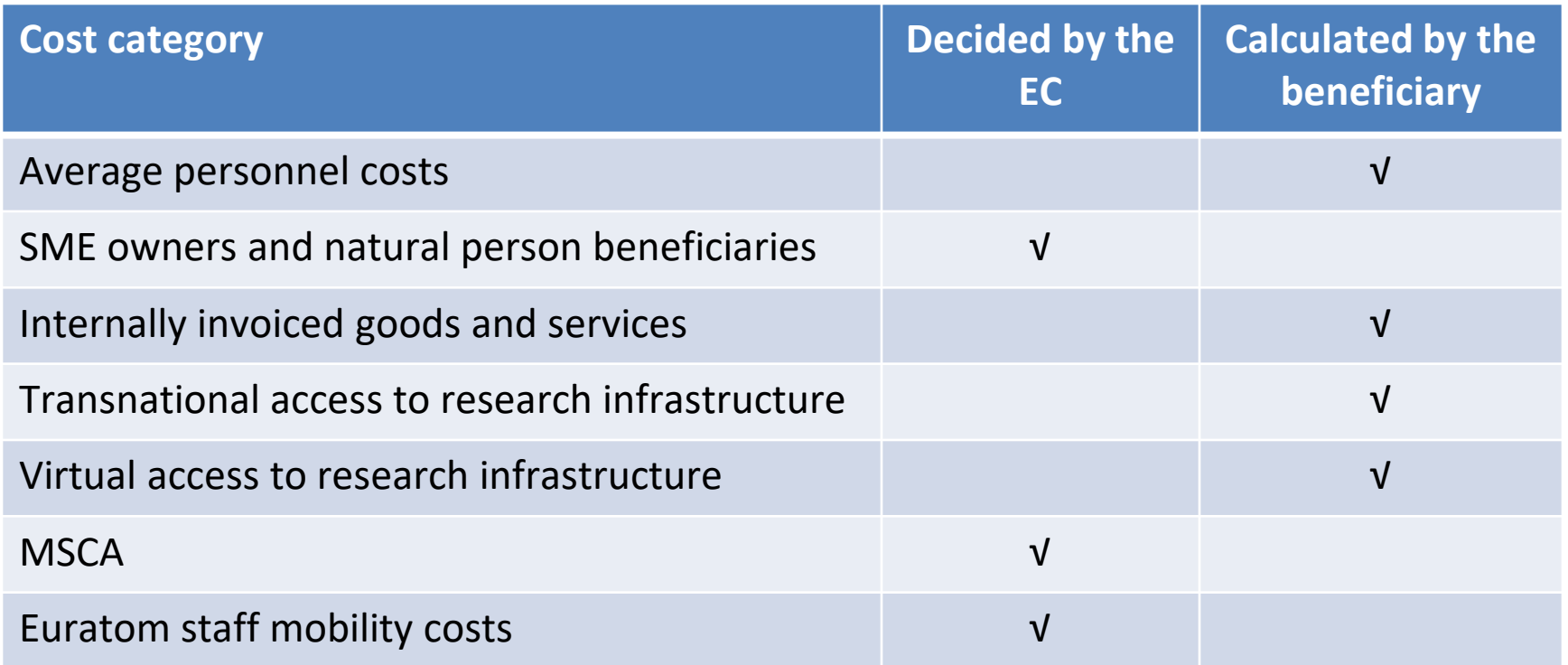

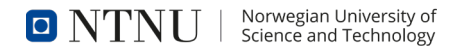

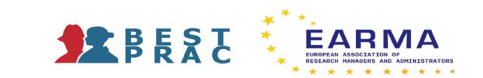

# Calculating different kinds of unit costs

oUnit costs decided by the EC

 $\triangleright$  Find the  $\epsilon$  amount in the relevant Work Programme, for the relevant period

Living allowance (MSCA DN, MSCA PF):

- Convert monthly rate to daily rate
- Multiply the basic rate by the beneficiary's Country correction coefficient (CCC)
- Unit costs for SME owners, and natural person beneficiaries
	- Convert monthly rate to daily rate
	- Multiply the basic rate by the beneficiary's Country correction coefficient (CCC)
	- Same CCC as for the MSCA Work Programme for the programme year

 $\circ$  Unit costs to be calculated by the beneficiary

Start with cost data from the organisation's accounts

Exclude (remove) cost elements that are ineligible under the Grant Agreement

Budgeted or estimated elements may be included, for some unit cost categories

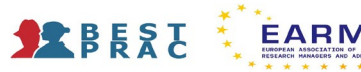

#### How to calculate: Average personnel costs

o Start with actual costs recorded in the organisation's accounts

- $\triangleright$  Actual personnel costs recorded in your accounts during the reporting period
- o Exclude (remove) costs that are:
	- $\triangleright$  ineligible under the Grant Agreement
	- $\triangleright$  already included in other budget categories
- o Budgeted or estimated elements may be included, provided that they:
	- $\triangleright$  are relevant (i.e., clearly related to personnel costs)
	- $\triangleright$  are used in a reasonable way (i.e., do not play a major role in the calculation)
	- $\triangleright$  correspond to objective and verifiable information\*

o Daily rate:

- $\triangleright$  If the usual practise is to calculate a rate per hour:
	- a) Default: Daily rate = hourly rate x 8
	- b) Option: If the usual accounting practice determines the standard number of annual productive hours of a full-time employee, multiply hourly rate by:
		- *{The higher of: (the standard number of annual productive hours of a full-time employee according to your practice) OR (90 % of the standard annual workable hours of a full-time employee)} / 215*
- *\* See: AGA – Annotated Model Grant Agreement, pre-draft 0.2, 30.11.2021, pp. 40 – 41*

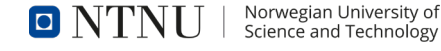

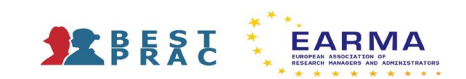

### How to calculate: Personnel costs for SME owners and natural person beneficiaries

oBasic rate:

 $\geq \epsilon$  5 080 / Month

Same as MSCA PF Living allowance, MSCA Work Programme 2021 – 2022

oDaily rate:

 $\triangleright$  Divide by 18 ( ≈ 215 / 12):

€ 5 080 / 18 = € 282,22\*

Multiply the basic rate by the beneficiary's Country correction coefficient (CCC)

Same CCC as for the MSCA Work Programme for the programme year

oCeiling:

Max declarable days: 215 per year

*\* See: AGA – Annotated Model Grant Agreement, pre-draft 0.2, 30.11.2021, p. 47*

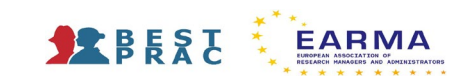

#### How to calculate: Internally invoiced goods and services

#### o Requirements\*

- $\triangleright$  Must be declared as unit costs in accordance with usual cost accounting practices
- $\triangleright$  The accounting practice must:
	- define the unit as well as the cost calculation methodology
	- be applied consistently, based on objective criteria, regardless of source of funding
- $\triangleright$  Cost calculation\*
	- Start with actual costs recorded in the organisation's accounts
	- Exclude (remove) costs that are:
		- **EXTERGERIGHT INCOCORDITY Intelligible under the Grant Agreement**
		- already included in other budget categories
		- costs of resources that do not belong to the beneficiary and which it uses free of charge
	- Budgeted or estimated elements may be included, provided that they:
		- are relevant (i.e., clearly related to personnel costs)
		- are used in a reasonable way (i.e., do not play a major role in the calculation)
		- correspond to objective and verifiable information\*
	- Only the share of the cost item that is used for the production of the internally invoiced good or service may be included in the cost pool
	- Allocation keys resulting in a higher unit cost for the internally invoiced good or service when used in EU grants is not acceptable
	- Ceiling
		- The share of the cost of a cost item included in the internal invoice reduces the share of the cost item that can be charged as direct costs to EU projects.
- *\* See: AGA – Annotated Model Grant Agreement, pre-draft 0.2, 30.11.2021, pp. 77 – 80*

Norwegian University of<br>Science and Technology

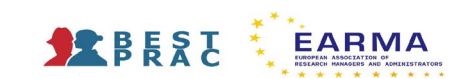

# How to calculate: Transnational / Virtual access to research infrastructure

oNo cost calculation guidance published by the EC for these costs for Horizon Europe yet

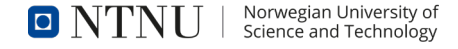

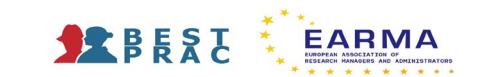

#### How to calculate: MSCA (Marie Skłodowska-Curie Actions)

o Horizon Europe: Unit contributions\*

o H2020: Unit costs

- o For all cost categories, the unit cost rates are determined in the MSCA Work Programme for the programme period
- o Living allowance (MSCA DN, MSCA PF)
	- Basic rate, MSCA Work Programme 2021 2022:
		- MSCA DN (Doctoral Networks): € 3 400 / Month
		- MSCA PF (Postdoctoral Fellowships): € 5 080 / Month
	- Multiply the basic rate by the beneficiary's Country correction coefficient (CCC)
		- See the MSCA Work Programme for the programme period

o Other cost categories

 $\triangleright$  See the MSCA Work Programme for the programme period

Find the relevant cost categories for each type of Action (DN, PF, SE, Cofund, MSCA and Citizens)

*\* See: "DECISION authorising the use of lump sum contributions and unit contributions for Marie Skłodowska-Curie actions under the Horizon Europe Programme", 15 March 2021. [https://ec.europa.eu/info/funding-tenders/opportunities/docs/2021-2027/horizon/guidance/unit-cost-decision\\_he-msca\\_en.pdf](https://ec.europa.eu/info/funding-tenders/opportunities/docs/2021-2027/horizon/guidance/unit-cost-decision_he-msca_en.pdf)*

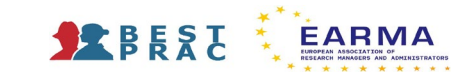

# Where to look for clues and guidance?

o Annotated Model Grant Agreement

Current version:

- Pre-draft (HE) , v. 0.2, incl. update for all programmes, published 30 November 2021
- [https://ec.europa.eu/info/funding-tenders/opportunities/docs/2021-2027/common/guidance/aga\\_en.pdf](https://ec.europa.eu/info/funding-tenders/opportunities/docs/2021-2027/common/guidance/aga_en.pdf)
- o Corporate (General) Model Grant Agreement (MGA)
	- Current version: V. 1.1, published 15 December 2021
	- [https://ec.europa.eu/info/funding-tenders/opportunities/docs/2021-2027/common/agr-contr/general-mga\\_horizon-](https://ec.europa.eu/info/funding-tenders/opportunities/docs/2021-2027/common/agr-contr/general-mga_horizon-euratom_en.pdf) euratom\_en.pdf
- o Funding scheme specific Model Grant Agreement (MGA)
	- Model Grant Agreement Unit Grants (HE Unit MGA Multi & Mono)
	- Current version: HE Unit MGA v1.1
	- [https://ec.europa.eu/info/funding-tenders/opportunities/docs/2021-2027/horizon/agr-contr/unit-mga\\_he\\_en.pdf](https://ec.europa.eu/info/funding-tenders/opportunities/docs/2021-2027/horizon/agr-contr/unit-mga_he_en.pdf)

 $\circ$  EU Online Manual (2021 – 2027 EU programme period)

<https://webgate.ec.europa.eu/funding-tenders-opportunities/display/OM/Online+Manual>

o Proposal template

o Call specific updates from the EU in the EU portal or by e-mail

Norwegian University of<br>Science and Technology

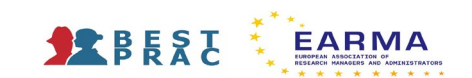

#### Questions?

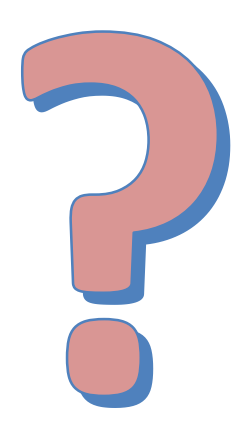

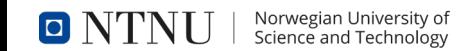

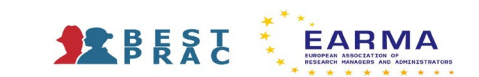

# Thank you for your attention!

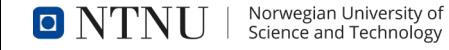

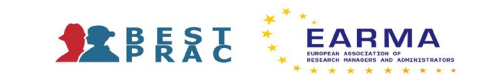